## Compétences

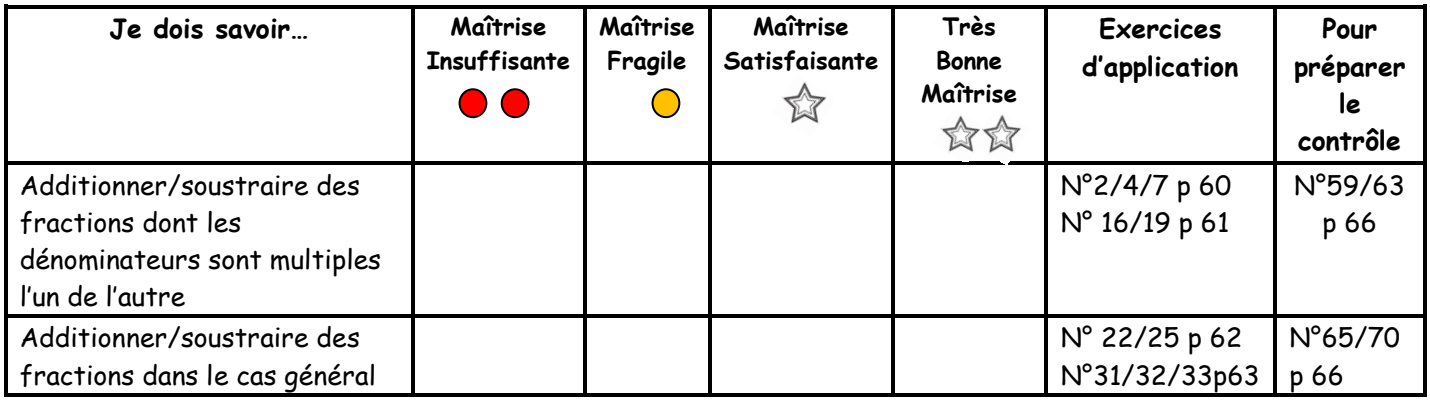

**Propriété :** Pour additionner (ou soustraire) deux nombres en écriture fractionnaire :

- **1.** On transforme une fraction (ou les deux) pour que les deux fractions aient le même dénominateur
- **2.** On garde ce dénominateur commun
- **3.** On additionne (ou on soustrait) les numérateurs

**En pratique trois cas sont possibles :**

**1.** Premier cas : Les deux fractions ont déjà le même dénominateur On peut faire l'addition (ou la soustraction) directement.

**Example**: 
$$
\frac{2}{10} + \frac{7}{10} = \frac{2+7}{10} = \frac{9}{10}
$$

**2.** Deuxième cas : Le dénominateur de l'une est un multiple du dénominateur de l'autre On ne modifie qu'une seule fraction avant de pouvoir additionner ou soustraire :

**Exemple**:  $A = \frac{5}{7}$  $\frac{5}{7} - \frac{11}{21}$ 21

.

- **1.** On cherche un dénominateur commun : La première fraction est sur 7, l'autre sur 21. 21 est dans la table de 7 donc on choisit 21 comme dénominateur commun
- **2.** On transforme la fraction qui n'a pas le bon dénominateur : Ici on transforme seulement  $\frac{5}{7}$  car  $\frac{11}{21}$  $\frac{11}{21}$ a déjà 21 comme dénominateur :

$$
\begin{array}{c}\n \times 3 \\
\hline\n 5 \\
\hline\n 7\n \end{array}\n =\n \begin{array}{c}\n \text{15} \\
\text{21} \\
\text{15}\n \end{array}
$$

**3.** On remplace par cette nouvelle fraction dans l'écriture de A :

$$
A \text{lor } A = \frac{15}{21} - \frac{11}{21}
$$

$$
A = \frac{15 - 11}{21}
$$

$$
A = \frac{4}{21}
$$

## **3.** Troisième cas : Le cas général

On doit modifier les deux fractions en trouvant un multiple commun aux deux dénominateurs (**le produit des deux dénominateurs est alors toujours un dénominateur possible !**) :

**Example**: 
$$
B = \frac{3}{7} - \frac{1}{8}
$$

**1.** On cherche un dénominateur commun : La première fraction est sur 7, l'autre sur 8 : ces deux nombres ne sont pas dans la même table.

Donc le dénominateur commun peut être : 7 × 8 = 56

**2.** On transforme alors les deux fractions :

$$
\frac{x}{3} = \frac{24}{56} \text{ et } \frac{1}{8} = \frac{7}{56}
$$
  

$$
\frac{3}{2} = \frac{24}{56} \text{ et } \frac{1}{8} = \frac{7}{56}
$$

**3.** On remplace par ces nouvelles fractions dans l'écriture de B : Alors  $B=\frac{24}{56}$  $rac{24}{56} - \frac{7}{56}$ 56

$$
B = \frac{24 - 7}{56}
$$

$$
B = \frac{17}{56}
$$

56